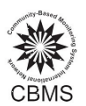

# **Executing SQL statements to generate CBMS data using Statsim**

Before executing an SQL syntax in the statsim, the text files must be imported and processed first (The steps as specified in the StatSim manual). To execute an SQL statement, click **Stats/Indicators** in the main menu and select **Execute SQL**.

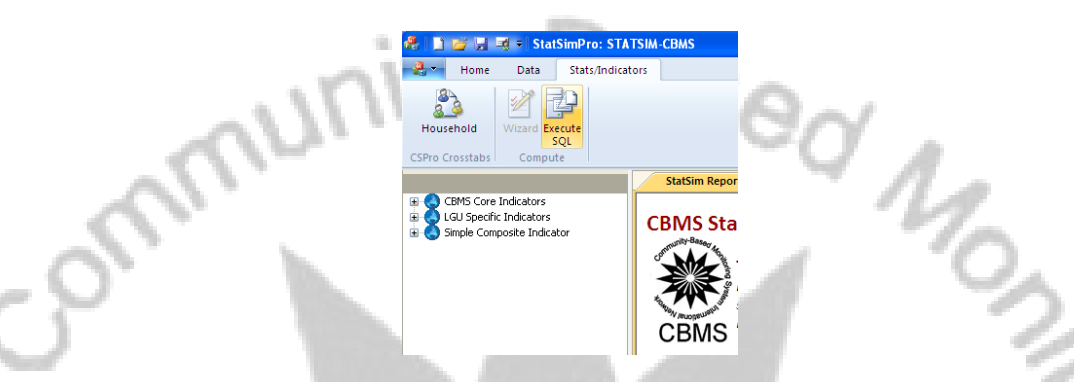

When the StatSim Execute SQL window appear, copy and paste a syntax and click the button **Run** and if the syntax is correct, the desired table will appear. Note that if the syntax is wrong, the StatSim will close. Revise the syntax, open the StatSim and try again.

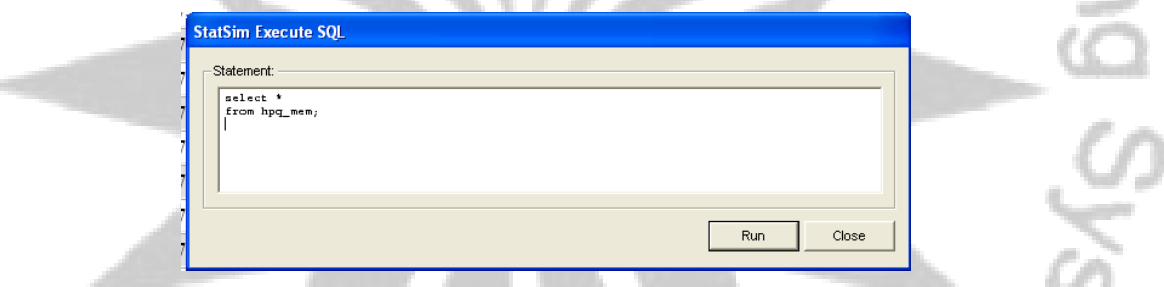

Before executing sql commands, familiarize with the variable names used in the system (refer to the annex in StatSim manual for HPQ vn 01201101. For other HPQ versions, refer to the data dictionary in your CSPro encoding system in the folder C:\CBMSDatabase\System\Encode\Core\_HPQ.dcf)

Here are basic sql commands for the CBMS core-related indicators and some other additional syntax.

eru,

Demography

*/displaying all variable and data from a table ex. hpq\_* Select \* From hpq\_mem;

# */displaying basic variables and data from a table ex. hpq\_mem*

Select brgy, purok, hcn, msname, mfname, sex, age\_yr, civstat, relgn From hpq mem;

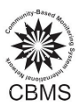

#### */displaying masterlist of households for panel data*

Select distinct hpq\_mem.brgy, hpq\_mem.purok, hpq\_mem.hcn, hpq\_hh.street, hpq\_hh.hnum, hpq\_hh.add\_ident, hpq\_hh.add\_ident\_o, hpq\_hh.house\_type, hpq\_mem.msname, hpq\_mem.mfname, hpq\_mem.reln, hpq\_hh.respondent From hpq\_mem inner join hpq\_hh on hpq\_mem.brgy=hpq\_hh.brgy Where hpq\_mem.purok=hpq\_hh.purok and hpq\_mem.hcn=hpq\_hh.hcn

#### CBMS CORE INDICATORS

#### Health and nutrition

#### */List of children 0‐4 years old who died*

CBMS CORE INDICANCE<br>
Health and nutrition<br>
/List of children 0-4 years old who died<br>
Select brgy, purok, hcn, deadsn, deadfn, mdeadsx, mdeadage, mdeady

From hpq\_death

Where mdeadage<=4;

## */List of households with children 0‐4 years old who died*

Go to Report tab, click CBMS Core Indicators, Household. In the table, right click and click select all, then select copy. Open excel and paste. Sort table by variable "hh\_wdeath04"

#### */List of women who died due to pregnancy‐related causes* (statsim included deaths of women >5)

Select brgy, purok, hcn, deadsn, deadfn, mdeadsx, mdeadage, mdeady

From hpq\_death

Where mdeady=8 and mdeadage>10;

#### */List of households with women who died due to pregnancy‐related causes*

‐ Go to Report tab, click CBMS Core Indicators, Household. In the table, right click and click select all, then select copy. Open excel and paste. Sort table by variable "hh\_ wdeathpreg"

#### */List of malnourished children 0‐5 years old*

Select brgy, purok, hcn, msname, mfname, sex, age\_yr From hpq\_mem Where mnutind $>=$ 3 and age  $yr < = 5$ Order by sex;

#### */List of households with malnourished children 0‐5 years old*

Go to Report tab, click CBMS Core Indicators, Household. In the table, right click and click select all, then select copy. Open excel and paste. Sort table by variable "hh\_wmaln05"

#### **Housing**

#### */List of households living in makeshift housing*

Go to Report tab, click CBMS Core Indicators, Household. In the table, right click and click select all, then select copy. Open excel and paste. Sort table by variable "hh\_ msh"

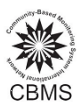

# */List of households who are informal settlers*

‐ Go to Report tab, click CBMS Core Indicators, Household. In the table, right click and click select all, then select copy. Open excel and paste. Sort table by variable "hh\_ squat"

# Water and sanitation

## */List of households without access to safe water supply*

Go to Report tab, click CBMS Core Indicators, Household. In the table, right click and click select all, then select copy. Open excel and paste. Sort table by variable "hh\_ ntsws"

# */List of households without access to sanitary toilet facilities*

Go to Report tab, click CBMS Core Indicators, Household. In the table, right click and click select all, then select copy. Open excel and paste. Sort table by variable "hh\_ ntstf"

## Education and basic literacy

# */List of children ages 6‐11 not attending elementary school*

Select distinct hpq\_mem.brgy, hpq\_mem.purok, hpq\_mem.hcn, hpq\_mem.msname, hpq\_mem.mfname, hpq\_mem.age\_yr, hpq\_mem.educind, hpq\_mem.gradel, hpq\_mem.sex From hpq\_mem inner join mem\_ind on hpq\_mem.brgy=mem\_ind.brgy Where hpq\_mem.purok=mem\_ind.purok and hpq\_mem.hcn=mem\_ind.hcn and hpq\_mem.memno=mem\_ind.memno and mem\_ind.mem611=1 and mem\_ind.ntelem611=1 Order by hpq\_mem.educind, hpq\_mem.gradel;

# */List of households with children ages 6‐12 not attending elementary school*

Go to Report tab, click CBMS Core Indicators, Household. In the table, right click and click select all, then select copy. Open excel and paste. Sort table by variable "hh\_wntelem611"

# */List of children ages 12‐15 not attending secondary school*

Select distinct hpq\_mem.brgy, hpq\_mem.purok, hpq\_mem.hcn, msname, mfname, hpq\_mem.age\_vr, hpq\_mem.educind, hpq\_mem.gradel, hpq\_mem.sex

From hpq\_mem inner join mem\_ind on hpq\_mem.brgy=mem\_ind.brgy

Where (hpq\_mem.purok=mem\_ind.purok and hpq\_mem.hcn=mem\_ind.hcn and

hpq\_mem.memno=mem\_ind.memno and mem\_ind.mem1215=1 and mem\_ind.nths1215=1) Order by hpq\_mem.educind, hpq\_mem.gradel;

# */List of households with children ages 12‐15 not attending secondary school*

‐ Go to Report tab, click CBMS Core Indicators, Household. In the table, right click and click select all, then select copy. Open excel and paste. Sort table by variable "hh\_wnths1215"

# */List of children ages 6‐15 not attending school*

Select distinct hpq\_mem.brgy, hpq\_mem.purok, hpq\_mem.hcn, msname, mfname, hpq\_mem.age\_yr, hpq\_mem.sex

From hpq\_mem inner join mem\_ind on hpq\_mem.brgy=mem\_ind.brgy

Where (hpq\_mem.purok=mem\_ind.purok and hpq\_mem.hcn=mem\_ind.hcn and

hpq\_mem.memno=mem\_ind.memno and mem\_ind.mem615=1 and mem\_ind.ntsch615=1) Order by sex;

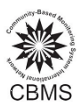

# */List of households with children ages 6‐15 not attending school*

Go to Report tab, click CBMS Core Indicators, Household. In the table, right click and click select all, then select copy. Open excel and paste. Sort table by variable "hh\_wntsch615"

# */List of children ages 6‐16 not attending school*

Select distinct hpq\_mem.brgy, hpq\_mem.purok, hpq\_mem.hcn, msname, mfname, hpq\_mem.age\_yr, hpq\_mem.sex

From hpq\_mem inner join mem\_ind on hpq\_mem.brgy=mem\_ind.brgy

Where (hpq\_mem.purok=mem\_ind.purok and hpq\_mem.hcn=mem\_ind.hcn and

hpq\_mem.memno=mem\_ind.memno and mem\_ind.mem616=1 and mem\_ind.ntsch616=1) Order by sex;

# */List of households with children ages 6‐16 not attending school*

Go to Report tab, click CBMS Core Indicators, Household. In the table, right click and click select all, then select copy. Open excel and paste. Sort table by variable "hh\_wntsch616"

# */List of households with illiterate members*

Go to Report tab, click CBMS Core Indicators, Household. In the table, right click and click select all, then select copy. Open excel and paste. Sort table by variable "hh\_wntliter10ab"

## */List of illiterate members*

Select purok, hcn, msname, mfname, sex, age\_yr, educal From hpq\_mem Where literind=2;

#### Income and employment

#### */List of households with income below poverty threshold*

Go to Report tab, click CBMS Core Indicators, Household. In the table, right click and click select all, then select copy. Open excel and paste. Sort table by variable "**hh\_povp**"

# */List of households with income below food threshold*

‐ Go to Report tab, click CBMS Core Indicators, Household. In the table, right click and click select all, then select copy. Open excel and paste. Sort table by variable "hh\_subp"

# */List of households who experienced food shortage*

Go to Report tab, click CBMS Core Indicators, Household. In the table, right click and click select all, then select copy. Open excel and paste. Sort table by variable "**hh\_fshort"**

#### */List of unemployed members of the labor force*

Select distinct brgy, purok, hcn, msname, mfname, age\_yr, sex From hpq\_mem

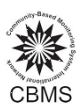

Where age\_yr>=15 and ((jobind=2 and fjob=1) or (jobind=2 and fjob=2 and ynotlookjob>=2 and ynotlookjob<=5 and joppind=1 and wtwind=1) or (jobind=2 and fjob=2 and ynotlookjob=1 and lastlookjob<=2 and joppind=1 and wtwind=1)) Order by sex;

## */List of households with unemployed members*

‐ Go to Report tab, click CBMS Core Indicators, Household. In the table, right click and click select all, then select copy. Open excel and paste. Sort table by variable "**hh\_wunempl15ab**"

#### Peace and order

#### */List of households with victims of crimes*

- Go to Report tab, click CBMS Core Indicators, Household. In the table, right click and click select
	- all, then select copy. Open excel and paste. Sort table by variable "**hh\_wvictcr**"

#### OTHER CBMS DATA

#### *Demography*

# */Number of member by civil status*

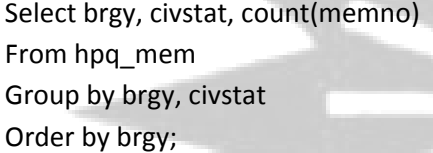

#### */Number of member by religion*

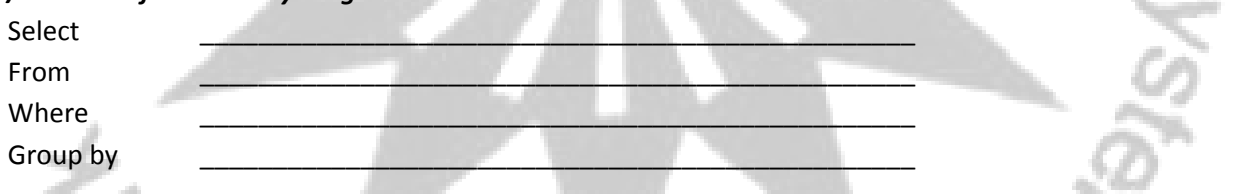

#### */Number of member by indigenous people, by brgy*

Select brgy, ipgrp, count(memno) From hpq\_mem Where ipind=1 Group by brgy, ipgrp Order by brgy; */Number of member by length of residency, by brgy* Select brgy, ylen\_resid*,* count(memno) From hpq\_mem Where ylen resid<999 Group by brgy, ylen\_resid Order by brgy;

**UJSKU** 

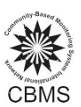

# *Education and Literacy /Number of members attending school by grade level*  Select brgy, gradel*,* count(memno) From hpq\_mem Where gradel is not NULL Group by brgy, gradel; */Number of members attending school by grade level by school classification*   $\sf{Select}$  , and the set of  $\sf{S}$  and  $\sf{S}$  and  $\sf{S}$  and  $\sf{S}$  and  $\sf{S}$  and  $\sf{S}$  and  $\sf{S}$ From  $\blacksquare$ Where  $\qquad \qquad \Box$  , where  $\qquad \Box$  , where  $\qquad \Box$ Group by */List of persons by educational attainment* Select brgy, purok, hcn, msname, mfname, age\_yr, educal From hpq\_mem Where age\_yr>=5 and educal is not NULL Order by age\_yr, educal; */Literacy* Select brgy, purok, literind, count(memno) from hpq\_mem Where literind is not NULL Group by brgy, purok, literind Order by literind; */List of persons who are nursing graduates* select brgy, purok, hcn, msname, mfname, age\_yr,sex from hpq\_mem where educal=35 AND sub\_educal=80 *Community organization /Number of members who are members of community organization* Select brgy, purok, orgind, count(memno) From hpq\_mem Where orgind is not NULL Group by brgy, purok, orgind **UJSH** Order by orgind; *Registered voters /Number of registered voters* Select brgy, purok, regvotind, count(memno) From hpq\_mem Where regvotind is not NULL Group by brgy, purok, regvotind

Order by regvotind;

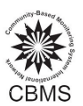

#### */List of voters who voted in the last election*

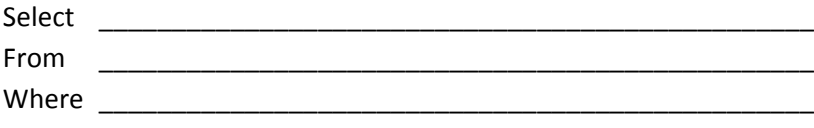

#### */List of persons who are nursing graduates*

select brgy, purok, hcn, msname, mfname, age\_yr,sex from hpq\_mem where educal=35 AND sub\_educal=80 *Employment /list of all persons who are working*

Select brgy, purok, hcn, msname, mfname, sex, age\_yr From hpq\_mem Where jobind=1;

#### */list of children aged less than 15 years old who are working, sorted by age*

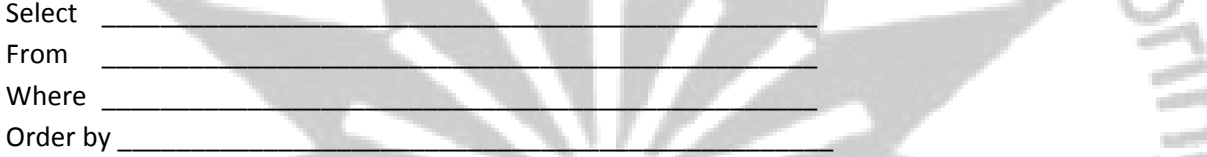

#### *Members of SSS or GSIS*

Select brgy, purok, hcn, msname, mfname, sex, age\_yr From hpq\_mem Where sss\_ind=1;

#### *OFW*

Select brgy, purok, hcn, msname, mfname, sex, age\_yr From hpq\_mem Where ofw=1 and jobind=1;

#### *Single parents*

Select brgy, purok, hcn, msname, mfname, sex, age\_yr, solo\_parent\_r<br>From hpq\_mem<br>Where solo\_parent=1 From hpq\_mem Where solo\_parent=1 Order by solo\_parent\_r;

#### *Persons with disabilities*

Select brgy, purok, hcn, msname, mfname, sex, age\_yr, pwd\_type, pwd\_cause, pwd\_id From hpq\_mem Where pwd ind=1 Order by pwd\_type;

Executing SQL statements to generate CBMS data using Statsim 7

ad Mon

#### *Senior Citizens*

Select brgy, purok, hcn, msname, mfname, sex, age yr, scid ind From hpq\_mem Where age\_yr>=60 Order by age\_yr; *Boardpassers* Select brgy, purok, hcn, msname, mfname, sex, age\_yr, no\_of\_degree, profession, profession2, profession3 From hpq\_mem

Where board\_passer=1;

## *Received treatment for sickness*

## */Number of households with members who received treatment for sickness, by brgy, by purok*

Select brgy, purok, cure\_sick, count(hcn) From hpq\_hh Where cure\_sick=1 Group by brgy, purok, cure\_sick;

#### *Couples and Family planning*

Detailed info from table hpq\_couple

# */Number of couples, by brgy, by purok*

Select brgy, purok, count(hcn)

From hpq\_couple

Group by brgy, purok;

#### */List of couples and family planning method*

Select hpq\_mem.brgy, hpq\_mem.purok, hpq\_mem.hcn, hpq\_mem.msname, hpq\_mem.mfname, hpq\_couple.fam\_plan, hpq\_couple.fp\_meth, hpq\_couple.fp\_meth\_o From hpq\_mem inner join hpq\_couple on hpq\_mem.brgy = hpq\_couple.brgy Where hpq\_mem.purok = hpq\_couple.purok and hpq\_mem.hcn = hpq\_couple.hcn and (hpq\_mem.memno = hpq\_couple.husband\_line or hpq\_mem.memno = hpq\_couple.wife\_line)

BUJSKU

#### *Previous household members*

Detailed info from table hpq\_death

## */Number of persons who died, by brgy, by purok*

Select brgy, purok, count(hcn) From hpq\_death Group by brgy, purok;

## *Access to electricity*

#### */Number of households with access to electricity, by brgy, by purok*

Executing SQL statements to generate CBMS data using Statsim 8 Select brgy, purok, welec, count(hcn) From hpq\_hh

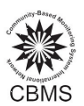

Where welec=1 Group by brgy, purok;

#### */Average income of households by access to electricity*

Select welec, count(hcn), avg(totin) From hpq\_hh Group by welec Order by welec; */Average income of households by purok and by access to electricity* Select brgy, welec, count(hcn), avg(totin) From hpq hh Group by brgy, welec;

#### *Access to household durables (tv)*

*/Number of households with tv, by brgy, by purok*

Select brgy, tv, count(hcn) From hpq\_owned\_asset Group by brgy, tv;

## *Households engaged in crop farming*

*/list of households engaged in crop farming* Select distinct hh.purok, hh.hcn, hh.hhhead From hh join hpq\_hh Where hpq hh.hcn=hh.hcn and cropind=1;

Select hpq\_mem.brgy, hpq\_mem.purok, hpq\_mem.hcn, hpq\_mem.msname, hpq\_mem.mfname, hpq\_couple.fam\_plan, hpq\_couple.fp\_meth, hpq\_couple.fp\_meth\_o From hpq\_mem inner join hpq\_couple on hpq\_mem.brgy = hpq\_couple.brgy Where hpq\_mem.purok = hpq\_couple.purok and hpq\_mem.hcn = hpq\_couple.hcn and (hpq\_mem.memno = hpq\_couple.husband\_line or hpq\_mem.memno = hpq\_couple.wife\_line)

#### *Income*

#### */List of poor households and their per capita income (compared to poverty threshold)*

Executing SQL statements to generate CBMS data using Statsim 9 Select hh\_coreind.hhid, hh\_coreind.hhhead, hh\_totin, hsize, hh\_pci From hh\_ind join hh\_coreind Where hh\_coreind.povp=1 and hh\_coreind.hhid=hh\_ind.hhid Order by hh\_pci; */List of poor households (compared to food threshold)* Select hh\_coreind.hhid, hh\_coreind.hhhead, hh\_totin, hsize, hh\_pci From hh\_ind join hh\_coreind Where hh\_coreind.subp=1 and hh\_coreind.hhid=hh\_ind.hhid

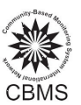

#### Order by hh\_pci;

#### *List of poor households by name of household head and spouse*

Select distinct hpq\_mem.brgy, hpq\_mem.purok, hpq\_mem.hcn, hh\_ind.hh\_povp, hpq\_mem.reln, hpq\_mem.msname, hpq\_mem.mfname

From hpq\_mem inner join hh\_ind on hpq\_mem.brgy=hh\_ind.brgy

Where hpq\_mem.purok=hh\_ind.purok and hh\_ind.hcn=hpq\_mem.hcn and hh\_ind.hh\_povp=1 and (hpq\_mem.reln=1 or hpq\_mem.reln=2);

# */list of poor households engaged in crop farming*

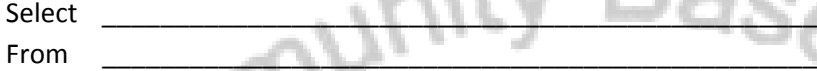

Where \_\_\_\_\_\_\_\_\_\_\_\_\_\_\_\_\_\_\_\_\_\_\_\_\_\_\_\_\_\_\_\_\_\_\_\_\_\_\_\_\_\_\_\_\_\_\_\_\_

# *List of households engaged in coconut farming (brgy level)*

Select distinct hh.purok, hh.hcn, hh.hhhead From hh, hpq\_hh, hpq\_crop Where hpq hh.hcn=hh.hcn and hpq\_hh.hcn=hpq\_crop.hcn

and cropind=1 and croptype=3 and crop\_ind=1

# *List of households engaged in coconut farming (mun level)*

Select distinct hh.mun, hh.brgy, hh.purok, hh.hcn, hh.hhhead, hpq\_crop.croptype, hpq\_crop.crop\_ind From hh, hpq\_hh, hpq\_crop Where hpq\_hh.brgy=hh. brgy and hpq\_hh. brgy =hpq\_crop. brgy and hpq\_hh.purok=hh.purok and hpq\_hh.purok=hpq\_crop.purok and hpq\_hh.hcn=hh.hcn and hpq\_hh.hcn=hpq\_crop.hcn and cropind=1 and croptype=3 and crop\_ind=1;

# *List of households engaged in coconut farming and beneficiaries of Philhealth*

Select distinct hh.mun, hh.brgy, hh.purok, hh.hcn, hh.hhhead, hpq\_crop.croptype, hpq\_crop.crop\_ind, hpq\_prog\_gov.prog\_type\_g, hpq\_prog\_gov.progind\_g From hh, hpq\_hh, hpq\_crop, hpq\_prog\_gov Where hpq\_hh.brgy=hh. brgy and hpq\_hh. brgy =hpq\_crop. brgy and hpq\_hh.brgy=hpq\_prog\_gov.brgy and hpq\_hh.purok=hh.purok and hpq\_hh.purok=hpq\_crop.purok and hpq\_hh.purok=hpq\_prog\_gov.purok and hpq\_hh.hcn=hh.hcn and hpq\_hh.hcn=hpq\_crop.hcn and hpq\_hh.hcn=hpq\_prog\_gov.hcn and cropind=1 and croptype=3 and crop\_ind=1 and (prog\_type\_g=8 or prog\_type\_g=9 or prog\_type\_g=10 or prog\_type\_g=11 or prog\_type\_g=12);

# *Agricultural equipment*

Detailed info from table hpq\_agriequip

*List of households with agricultural equipment (beast of burden=code 1) by ownership* Select brgy, purok, hcn, agriequiptype, agriequipind, agriequip\_owned From hpq\_agriequip Where agriequiptype=1 Order by brgy, purok;

#### *Aquatic equipment*

Detailed info from table hpq aquaequip

# *List of households with aquatic equipment (fish net=code 1) by ownership*

Select brgy, purok, hcn, aquaequiptype, aquaequipind, aquaequip\_owned

From hpq\_aquaequip

Where aquaequiptype =1

Order by brgy, purok;

#### **Fish caught/cultured**

Detailed info from table hpq\_aquani

#### **Crop harvested**

‐ Detailed info from table hpq\_crop

#### **Fish cage**

‐ Detailed info from table hpq\_fcage

#### **Climate change**

*/Number of households engaged in crop‐farming who experienced decrease in harvested crops in the*

Sed No

# *past 3 years*

Select brgy, purok, count(hcn)

From hpq\_hh

Where u\_amt\_harv=1;

## */Number of households engaged in livestock raising who experienced decrease in production in the*

#### *past 3 years*

Select brgy, purok, count(hcn)

From hpq\_hh

Where u\_amt\_lve=1;

# */Number of households engaged in fishing who experienced decrease in harvested fish in the past 3*

#### *years*

Select brgy, purok, count(hcn)

From hpq\_hh

Where u\_amt\_fish=1;

#### */Number of households who experienced increase in temperature*

Select brgy, purok, count(hcn)

From hpq\_hh

Where temp\_humid=1;

#### */Number of households who experienced frequent electricity loss*

Select brgy, purok, count(hcn)

From hpq\_hh

Where elec\_loss=1;

#### */Number of households who observed sea level rise*

Select brgy, purok, count(hcn)

From hpq\_hh

Where sea\_level=1;

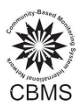

*/Number of households who experienced decrease in water supply* Select brgy, purok, count(hcn) From hpq\_hh Where water\_supply=1; */Number of households who experienced more frequent floods* Select brgy, purok, count(hcn) From hpq hh Where flood\_freq=1; */Number of households who experienced drought* Select brgy, purok, count(hcn) From hpq hh Where drought=1; */Number of households who experienced drought<br>
<i>/Number of households who experienced drought*<br>
Select brgy, purok, count(hcn)<br>
From hpq\_hh<br>
Where drought=1;<br>
/Number of households who moved-out from previous dwelling uni Select brgy, purok, count(hcn) From hpq\_hh Where evac\_mveout=1; */Number of households who experienced temporary evacuation* Select brgy, purok, count(hcn) From hpq\_hh Where evac\_trans=1; */Number of households who have disaster preparedness kit* Select brgy, purok, count(hcn) From hpq hh Where disas prep=1; */List of poor households who are philhealth beneficiaries*

Select \_\_\_\_\_\_\_\_\_\_\_\_\_\_\_\_\_\_\_\_\_\_\_\_\_\_\_\_\_\_\_\_\_\_\_\_\_\_\_\_\_\_\_\_\_\_\_\_\_

From \_\_\_\_\_\_\_\_\_\_\_\_\_\_\_\_\_\_\_\_\_\_\_\_\_\_\_\_\_\_\_\_\_\_\_\_\_\_\_\_\_\_\_\_\_\_\_\_\_ Where \_\_\_\_\_\_\_\_\_\_\_\_\_\_\_\_\_\_\_\_\_\_\_\_\_\_\_\_\_\_\_\_\_\_\_\_\_\_\_\_\_\_\_\_\_\_\_\_\_

*Working children*

#### */Number of working children, by brgy*

SELECT brgy, c ount(memno) FROM hpq\_mem WHERE age\_yr>=5 and age\_yr<=17 and jobind=1 GROUP BY brgy

# */Number of working children, by age*

SELECT age\_yr, count(memno) FROM hpq\_mem WHERE age\_yr>=5 and age\_yr<=17 and jobind=1 GROUP BY age\_yr

Executing SQL statements to generate CBMS data using Statsim  $12$ 

 $\mathcal{W}_{\mathcal{S}_2}$ 

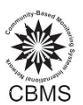

 $\alpha_{M_{\odot}}$ 

#### */List of working children*

SELECT mun, brgy, purok, hcn, msname, mfname FROM hpq\_mem WHERE age\_yr>=5 and age\_yr<=17 and jobind=1

## */List of working children, by age*

SELECT mun, brgy, purok, hcn, msname, mfname, age\_yr, sex FROM hpq\_mem WHERE age\_yr>=5 and age\_yr<=17 and jobind=1 ORDER by age\_yr

#### */List of working children, by sex*

SELECT mun, brgy, purok, hcn, msname, mfname, age\_yr, sex FROM hpq\_mem WHERE age\_yr>=5 and age\_yr<=17 and jobind=1 ORDER by sex

## */List of working children, by occupation and occupational code*

SELECT mun, brgy, purok, hcn, msname, mfname, age\_yr, sex, occup, g\_occ FROM hpq\_mem WHERE age\_yr>=5 and age\_yr<=17 and jobind=1 ORDER by g\_occ

#### */List of working children, by industry and industry code*

*SELECT mun, brgy, purok, hcn, msname, mfname, age\_yr, sex, indust, sector FROM hpq\_mem WHERE age\_yr>=5 and age\_yr<=17 and jobind=1 ORDER by sector*

# */List of working children in mining and quarrying and construction industries*

*SELECT mun, brgy, purok, hcn, msname, mfname, age\_yr, sex, indust, sector FROM hpq\_mem WHERE age\_yr>=5 and age\_yr<=17 and jobind=1 and (sector=2 or sector=6) ORDER by sector /List of working children, by school attendance*

SELECT mun, brgy, purok, hcn, msname, mfname, age\_yr, sex, educind<br>FROM hpq\_mem<br>WHERE age\_yr>=5 and age\_yr<=17 and jobind=1<br>ORDER by educind FROM hpq\_mem WHERE age\_yr>=5 and age\_yr<=17 and jobind=1 ORDER by educind

# */List of working children who are not attending school* SELECT mun, brgy, purok, hcn, msname, mfname, age\_yr, sex FROM hpq\_mem WHERE age\_yr>=5 and age\_yr<=17 and jobind=1 and educind=2 ORDER by educind

#### */List of working children, by literacy*

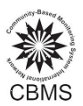

SELECT mun, brgy, purok, hcn, msname, mfname, age\_yr, sex, literind FROM hpq\_mem WHERE age\_yr>=10 and age\_yr<=17 and jobind=1 ORDER by literind

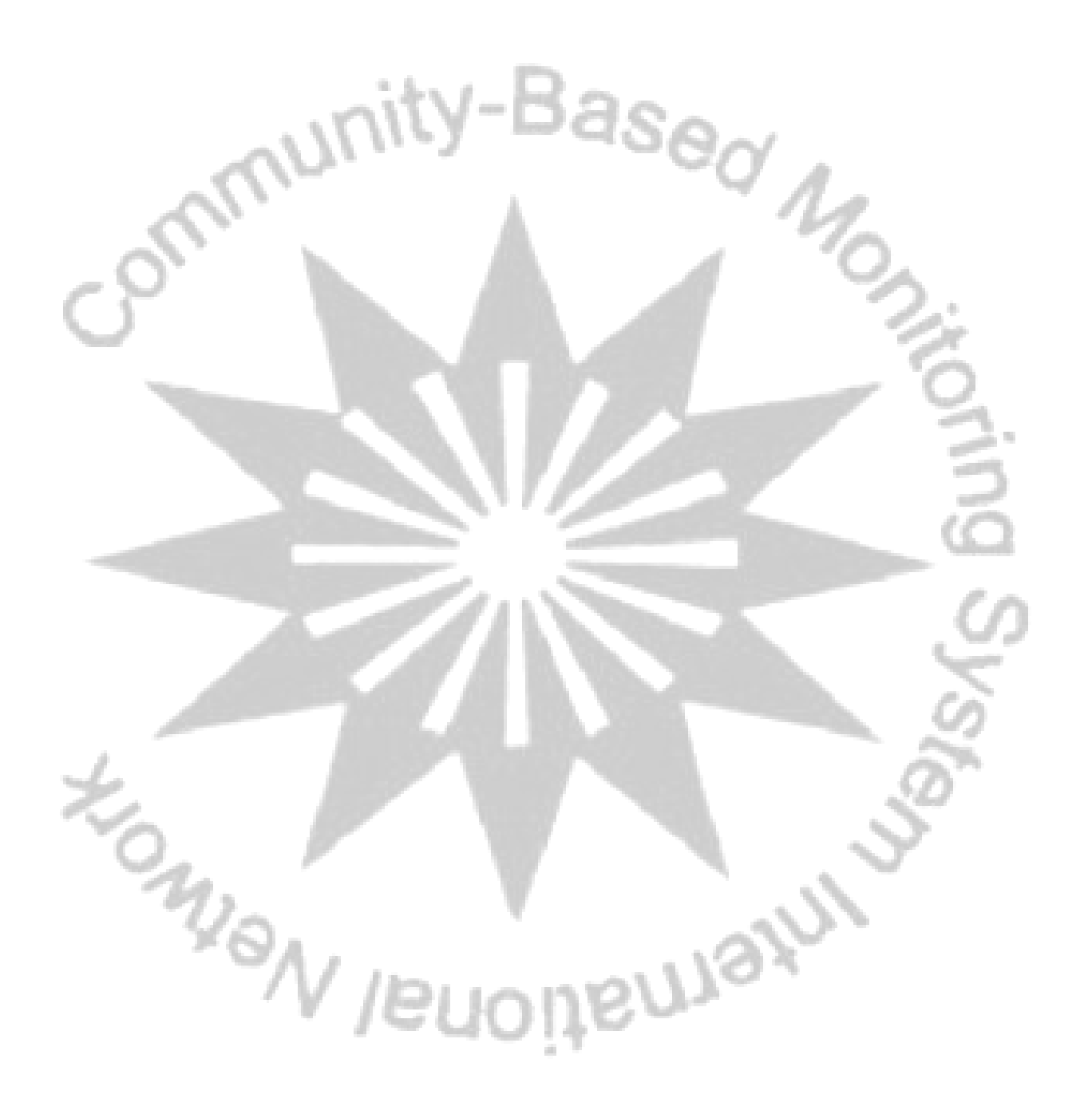